## **Claimant Change of Address - External**

## **QuickStart Guide**

The Claimant Change of Address process allows a user from the Claimant or Claimant Attorney Role to change the Claimant's listed address on a Claim or Claims. To change the address on file, use the Update Profile process.

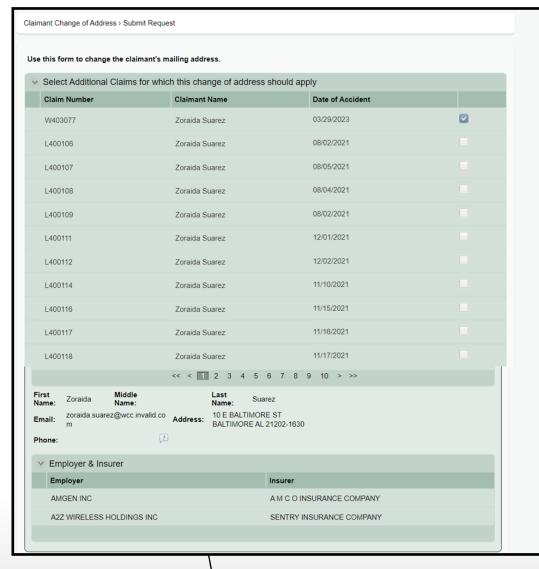

1 Select the Claim(s) using the checkbox controls.

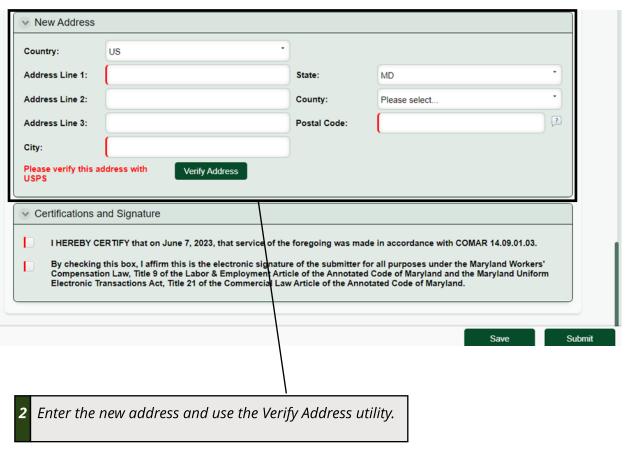

If the new Address is found to be a match with the Attorney's address, the Attorney must provide written justification.